## 4.予約照会・取消 予約一覧照会画面

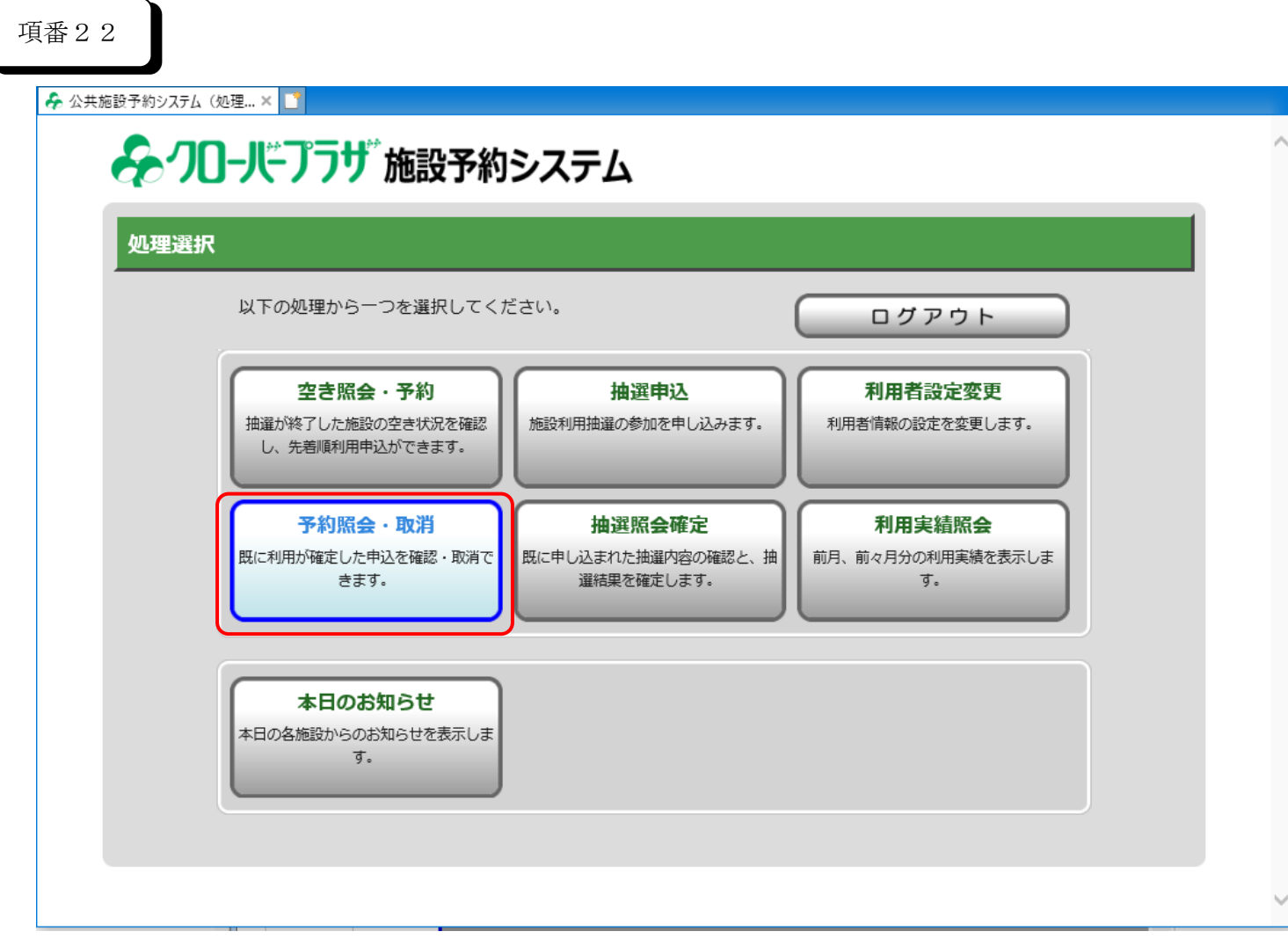

項番23

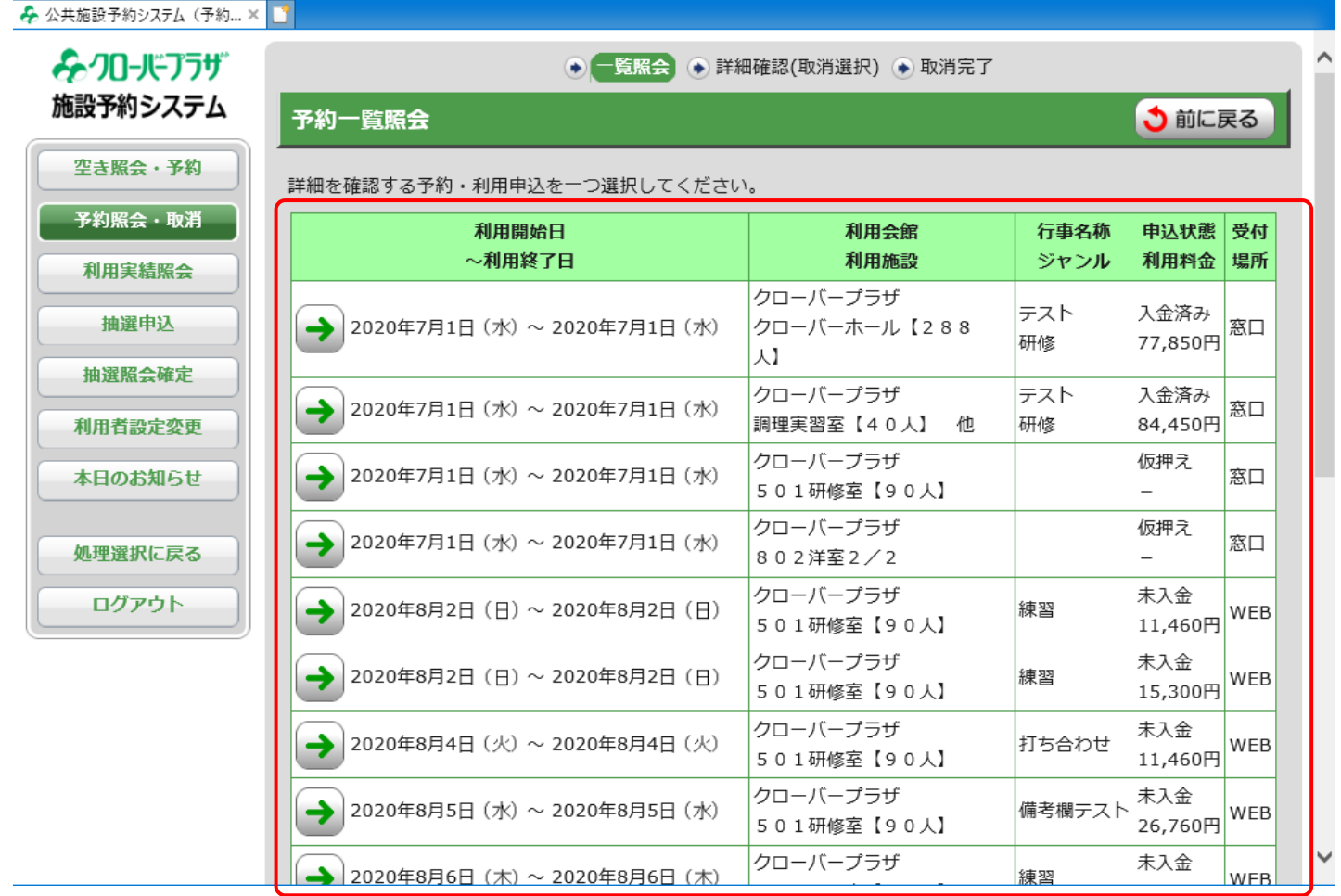

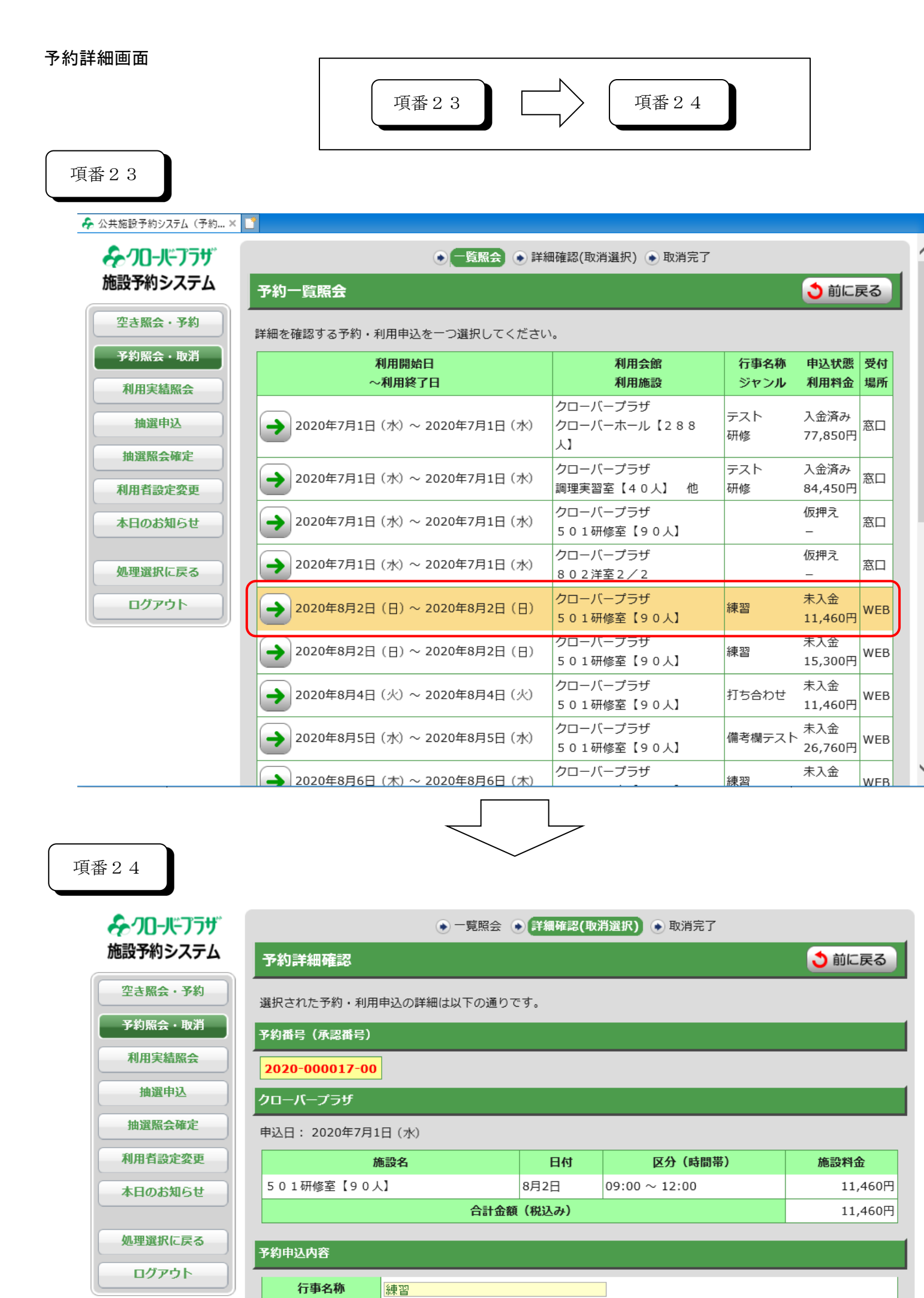

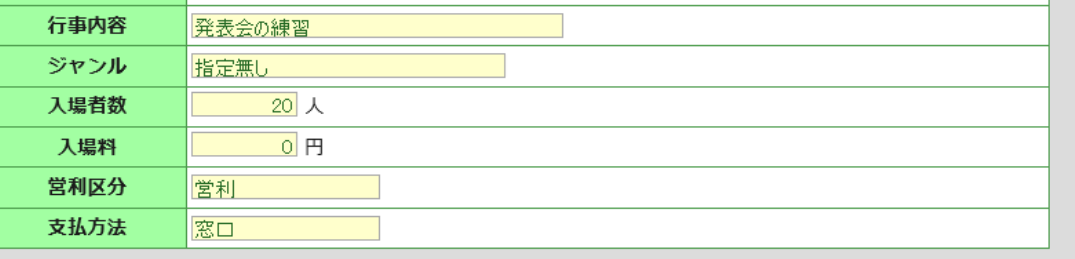

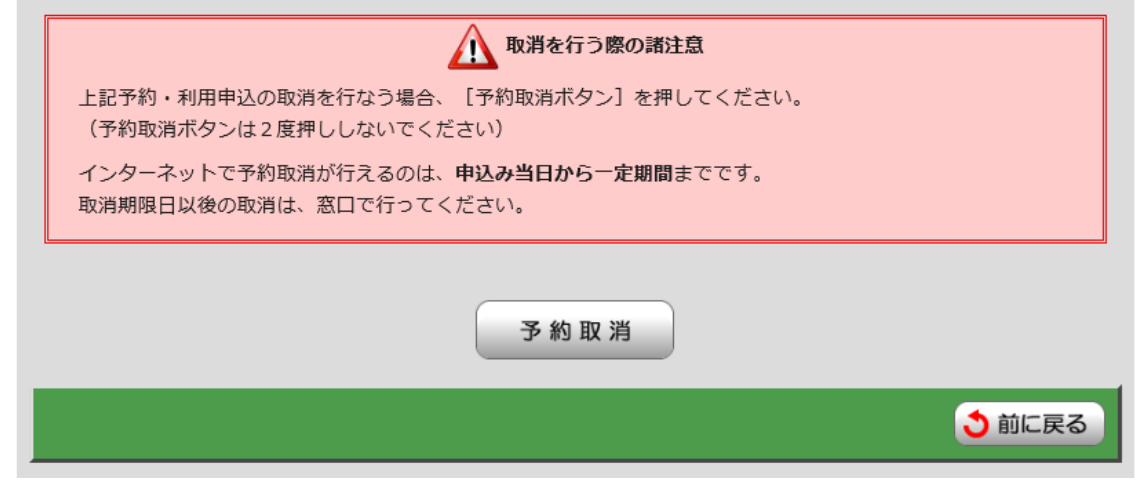

4.予約照会・取消

予約内容確認

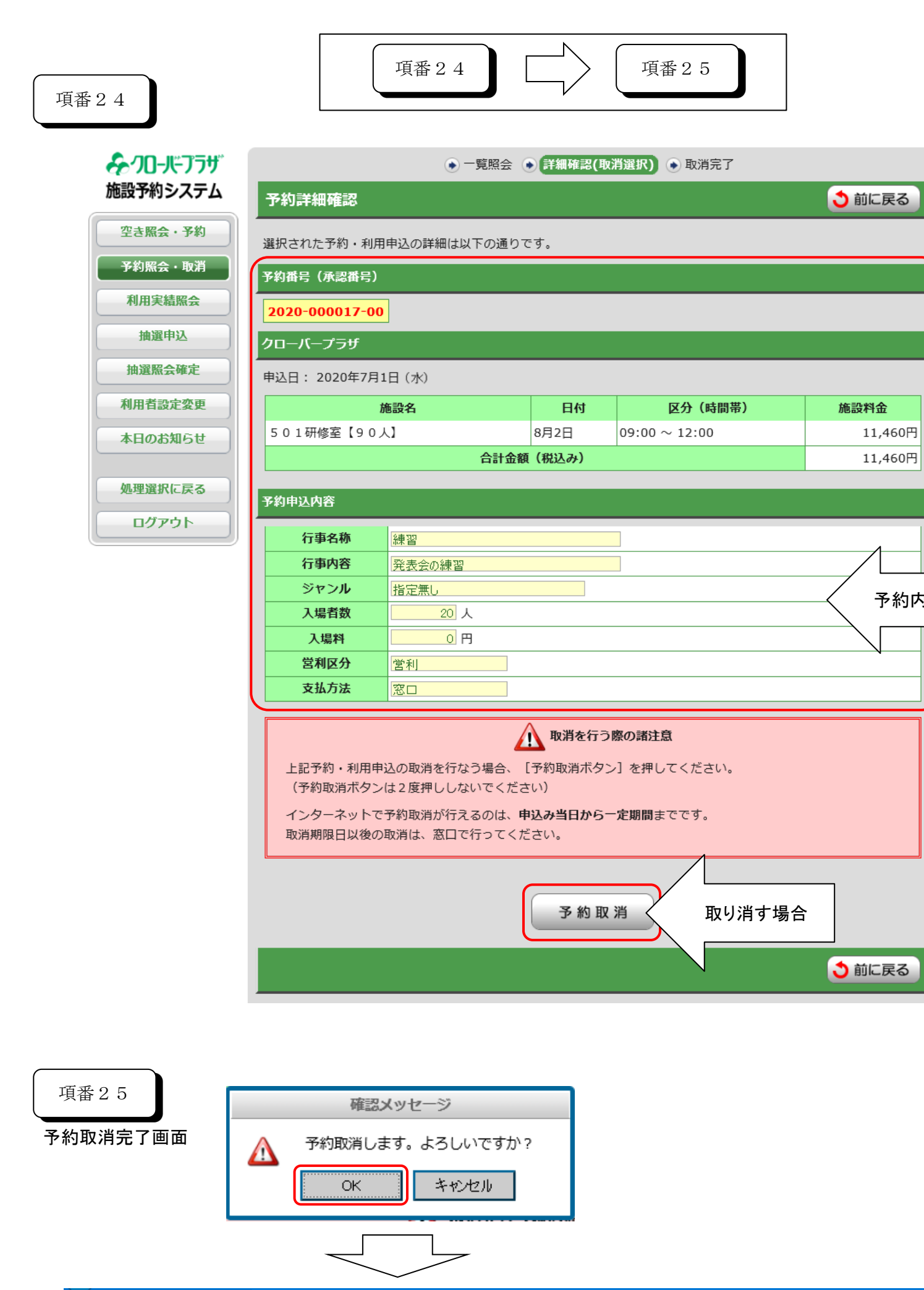

← 公共施設予約システム (予約… × )

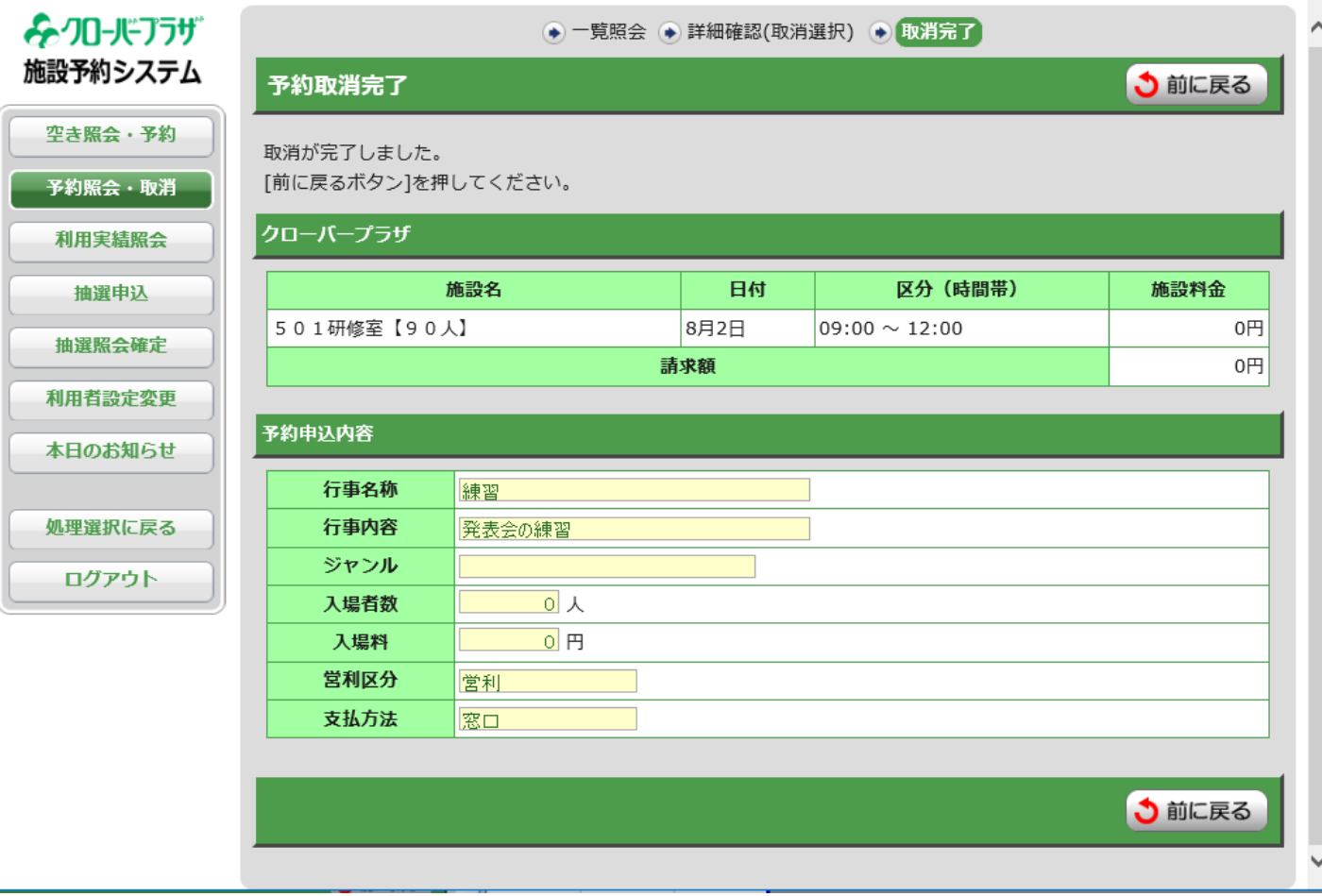